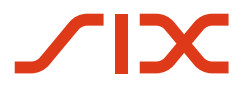

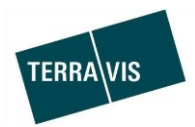

#### **SIX Terravis AG**

Hardturmstrasse 201 Postfach 1758 8021 Zürich (UID: CHE-114.332.360)

**Release Notes**

**für den Terravis-Release 6.12 vom 23.09.2019**

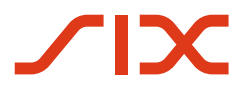

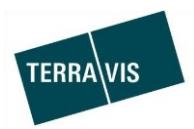

## **Terravis - Release 6.12**

# **Inhalt des Releases**

### **1. Übersicht neue Funktionalitäten - Anpassungen**

Die folgenden Erweiterungen und Korrekturen werden mit diesem Release verfügbar gemacht:

#### **System/Portal Terravis allgemein**

--

#### **Auskunftsportal Terravis**

--

#### **Elektronischer Geschäftsverkehr Terravis (nur eGVT)**

- Geschäftsfall "Grundbuchanmeldung (diverse)", erweiterte Eingabemöglichkeiten für Notare
- Alle Geschäftsfälle, Nicht PDF/A-Datei mit Hinweis-Meldung für Notare
- Geschäftsfall "Handänderung", Ergänzung Zahlungsdokument für Notare

#### **Elektronischer Geschäftsverkehr Terravis (eGVT und Nominee)**

Unterstützung von Sitz- und Korrespondenzadresse in den Geschäftsdokumenten

#### **Elektronischer Geschäftsverkehr Terravis (nur Nominee)**

Vollständige Übermittlung der erfassten Geschäftsfalldaten zum Verifikationstask

#### **Verwaltungstreuhand von Register-Schuldbriefen (Nominee Operations)**

--

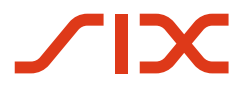

--

--

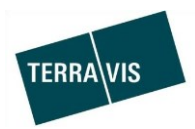

#### **2. Details neue Funktionalitäten – Anpassungen**

#### **2.1. System/Portal Terravis Allgemein**

#### **2.2. Auskunftsportal Terravis**

#### **2.3. Elektronischer Geschäftsverkehr Terravis (eGVT)**

#### **Geschäftsfall "Grundbuchanmeldung (diverse)", erweiterte Eingabemöglichkeiten für Notare**

Beim Geschäftstyp "Grundbuchanmeldung (diverse)" soll neu nicht nur das Hauptgrundstück (Primäres Grundstück) erfasst werden, sondern es müssen alle am Geschäft beteiligten Grundstücke und Personen erfasst werden. So dass sich für das Grundbuch der Perimeter der Anmeldung aus den strukturierten Daten ergibt (statt nur aus den PDF-Dokumenten).

Konkret besteht dafür neu die Möglichkeit, ein primäres Grundstück zu suchen und auszuwählen. *Das primäre Grundstück ist Pflicht*:

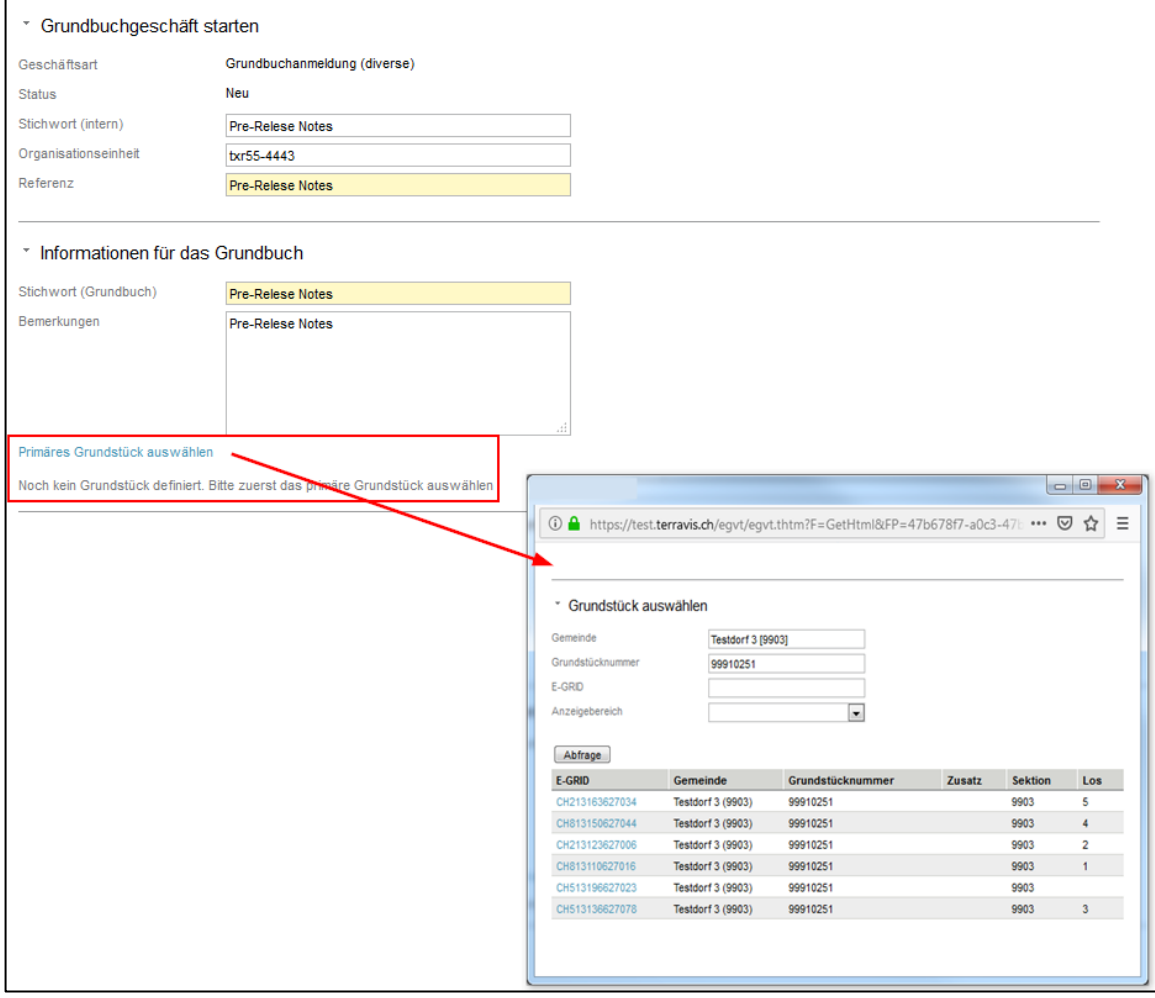

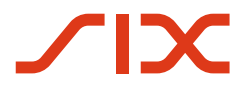

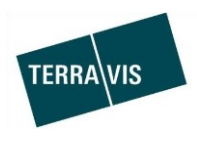

Nach der Auswahl des primären Grundstücks wird das betreffende Grundbuch online abgefragt und die im Grundbuch eingetragenen Eigentümerdaten werden in den Geschäfsfall übernommen.

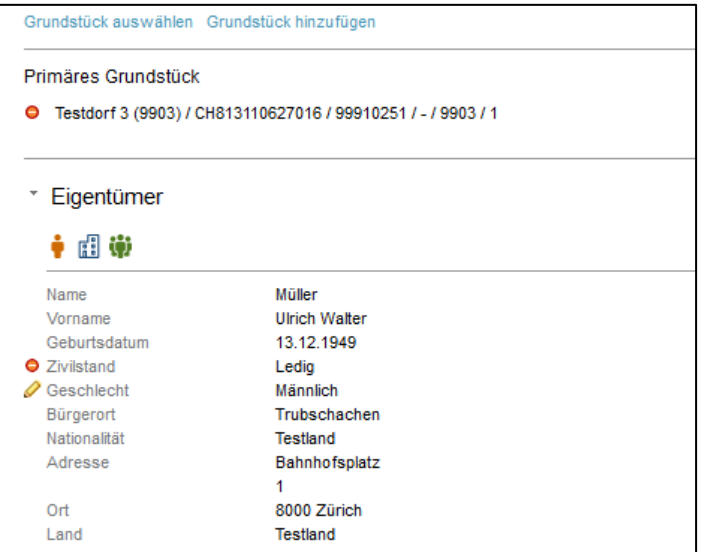

Personen können folgendermassen editiert werden:

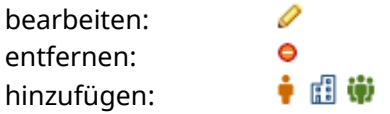

Ebenfalls können weitere für den Geschäftsfall notwendige Grundstücke hinzugefügt

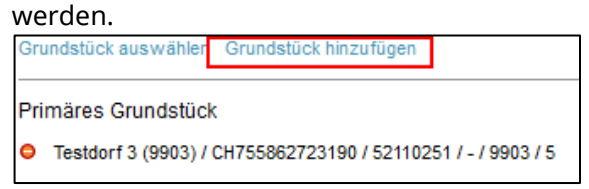

#### **Hinweis:**

Weiterführende Informationen zu den Änderungen sind der Bedienungsanleitung für Notare zu entnehmen. Die Anleitung kann im Download-bereich auf der Terravis Webseite bezogen werden.

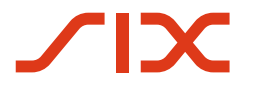

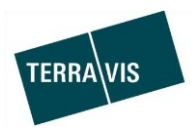

#### **Alle Geschäftsfälle, Nicht PDF/A-Datei mit Hinweis-Meldung**

Wenn ein nicht-PDF/A konformes Dokument hochgeladen wird, wird folgende Meldung angezeigt.

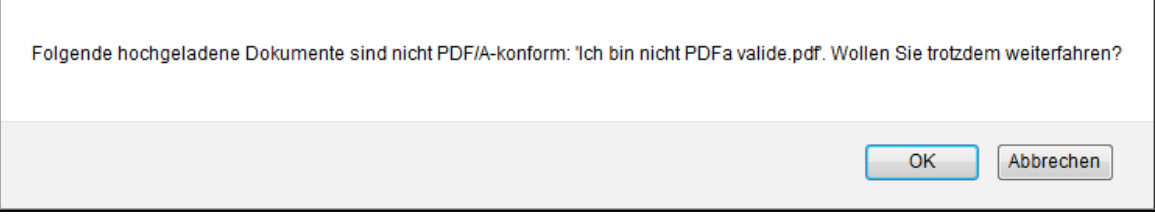

Die Meldung hat keine verhindernde Wirkung auf den Geschäftsfall.

**Geschäftsfall "Handänderung", Ergänzung Zahlungsdokument für Notare** Im Zahlungsdokument für den Verkäufer und im Gesamt-Zahlungsdokument werden nun pro Zahlung die entsprechenden Kontoninformationen angezeigt (IBAN-Nummer, Postkonto-Nummer, Zahlungszweck).

#### **2.4. Elektronischer Geschäftsverkehr Terravis (eGVT und Nominee)**

**Unterstützung von Sitz- und Korrespondenzadresse in den Geschäftsdokumenten** In den Geschäftsfalldokumenten mit involvierten juristischen Personen wird jetzt in allen Fällen der Geschäftssitz verwendet.

#### **2.5. Elektronischer Geschäftsverkehr Terravis (nur Nominee)**

**Vollständige Übermittlung der erfassten Geschäftsfalldaten zum Verifikationstask** Die durch den Sachbearbeiter erfassten Geschäfstfalldaten werden jetzt auch im Freigabe-Task für die Verifikation vollständig angezeigt.

Die Anpassung betrifft folgende Geschäftsfälle:

- 1. Kreditablösung / Gläubigerwechsel
- 2. Errichtung Schuldbrief
- 3. Schuldbrief-Mutation

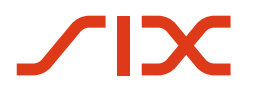

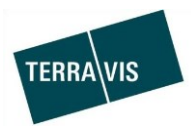

## Beispiel aus einer Schuldbrieferrichtung:

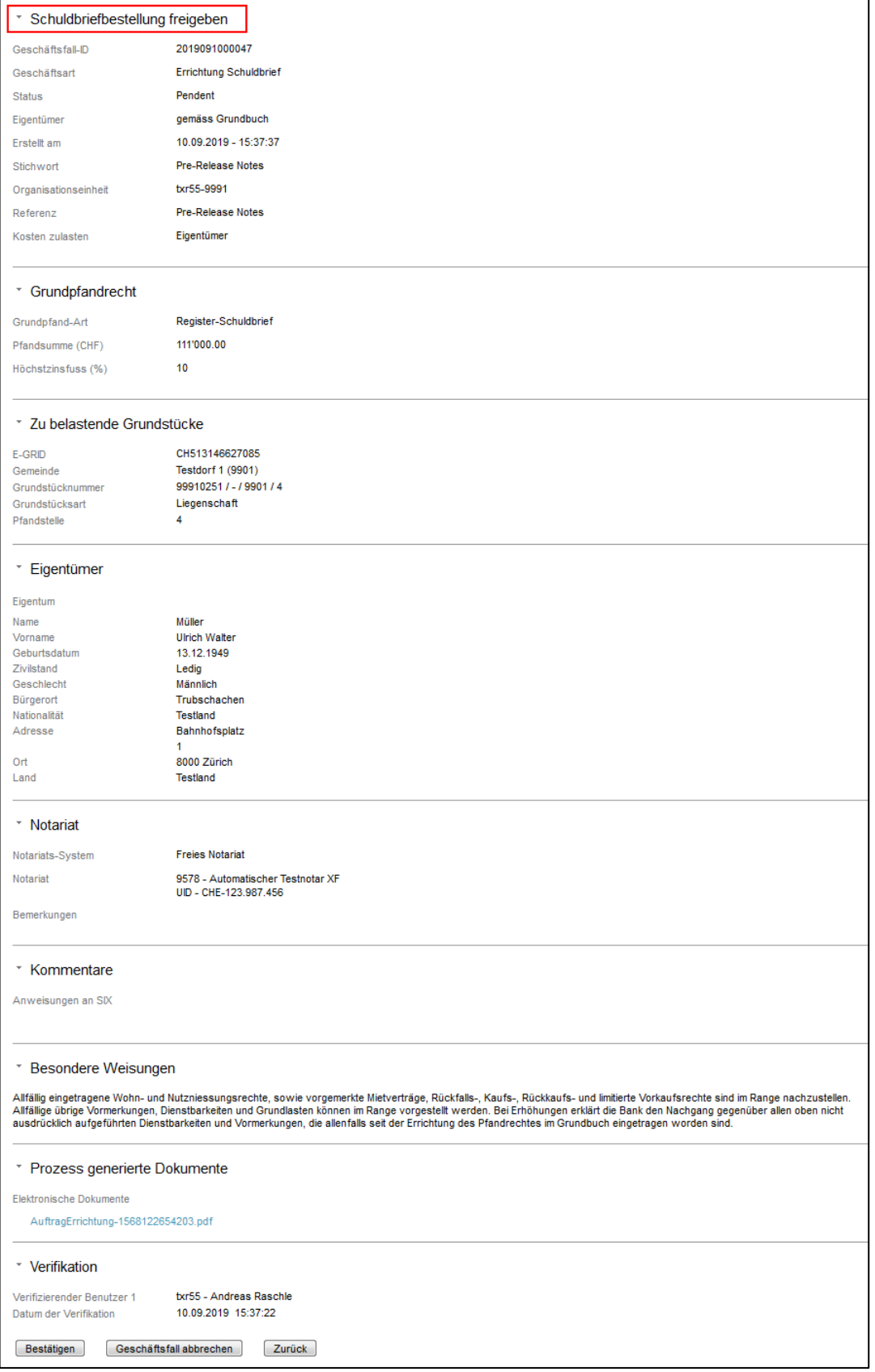

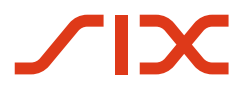

--

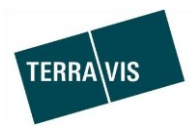

## **2.6. Verwaltungstreuhand von Register-Schuldbriefen (Nominee Operations)**

Release Notes 6.12 Seite **7** / **7**